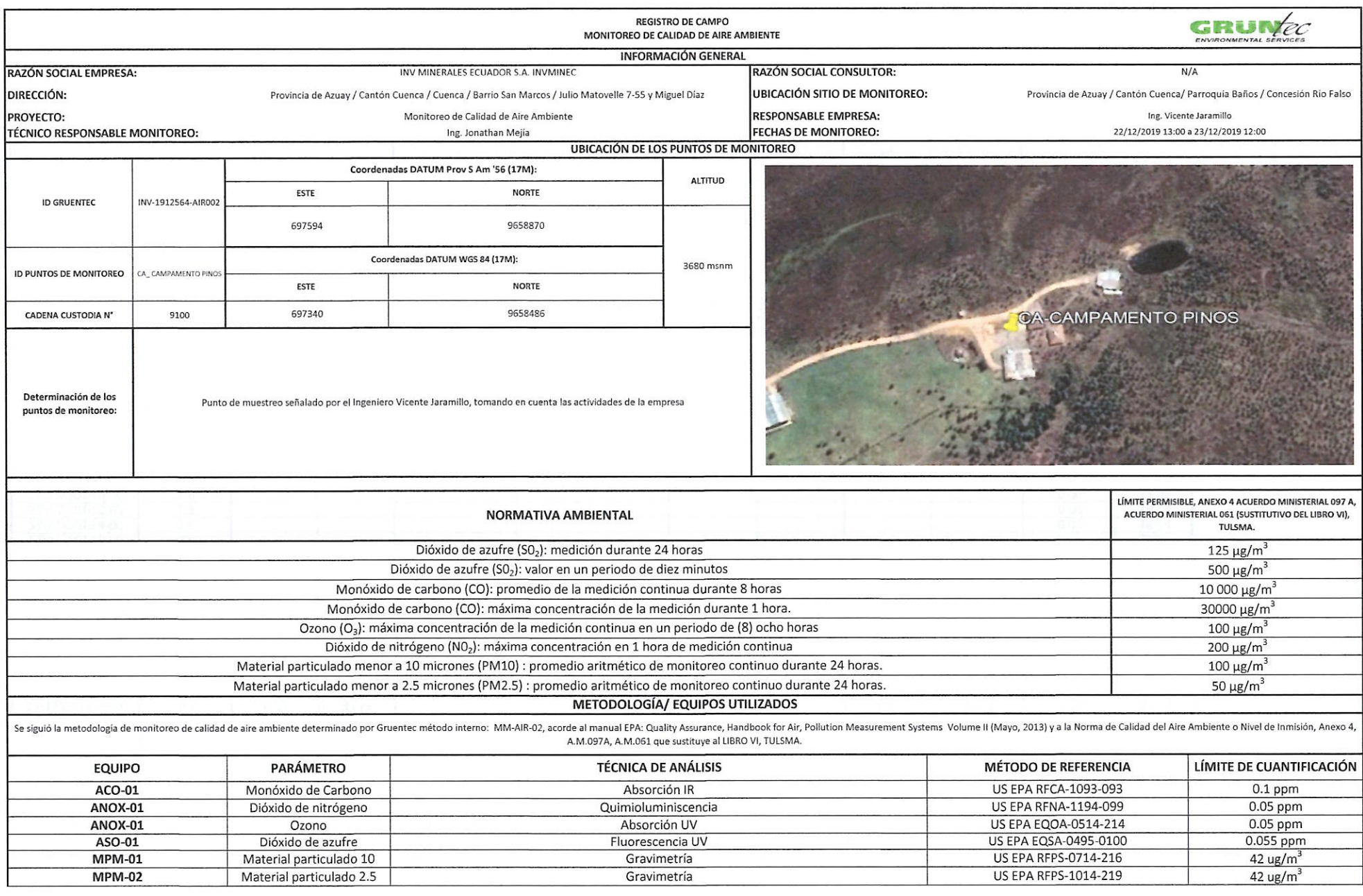

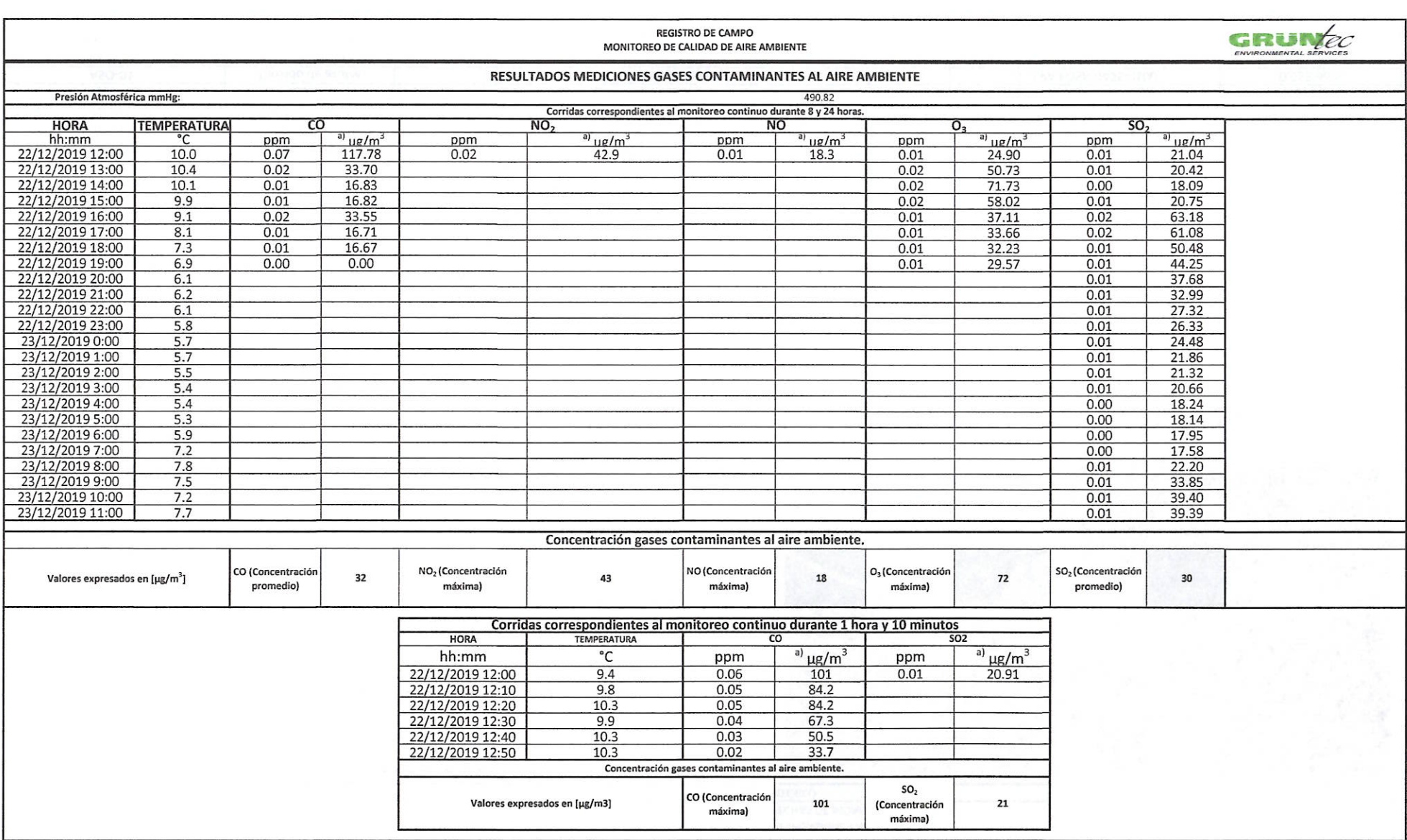

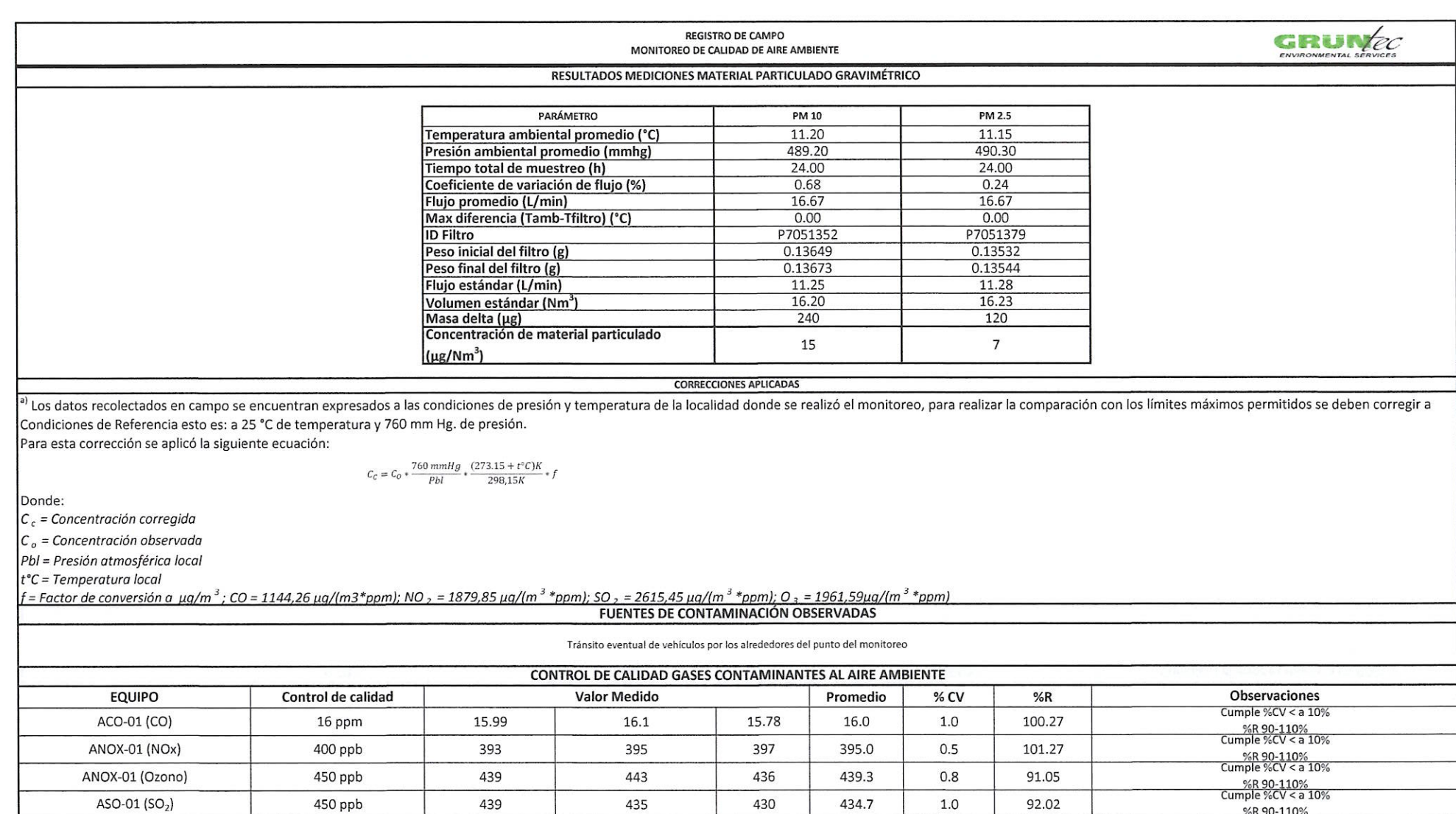

%R 90-110%

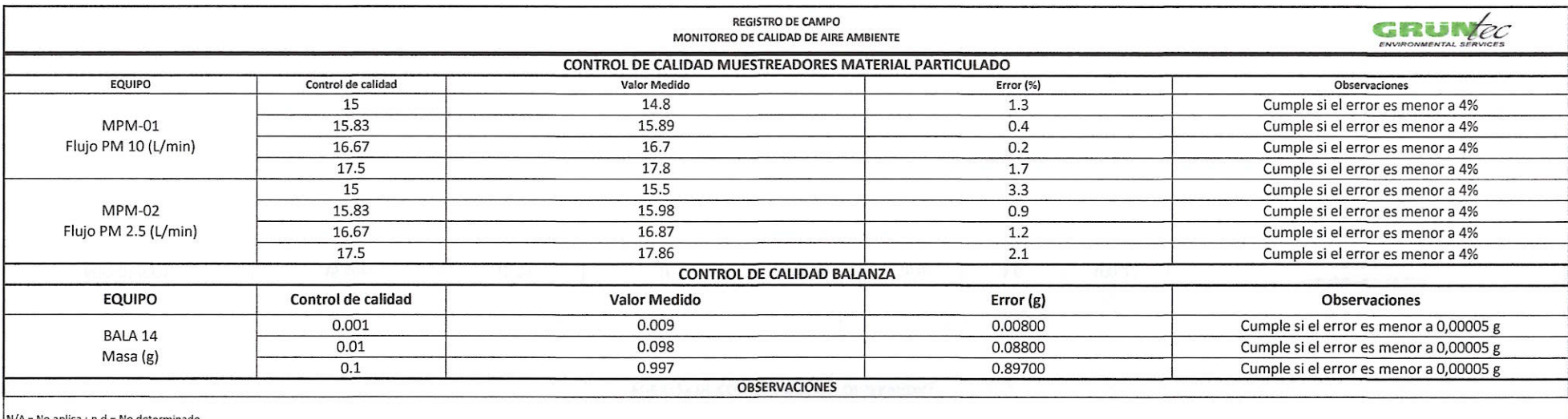

N/A = No aplica ; n.d = No determinado.

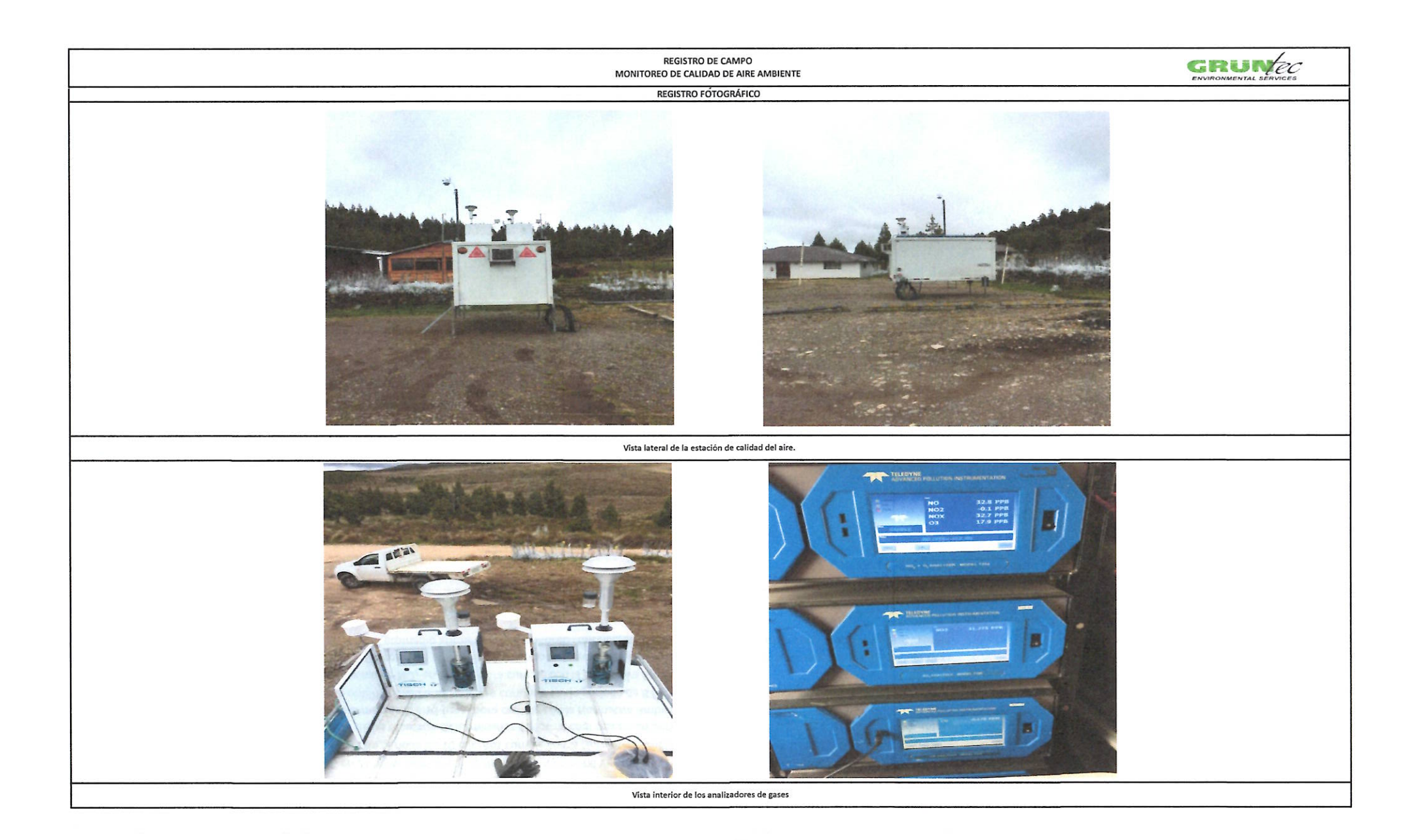

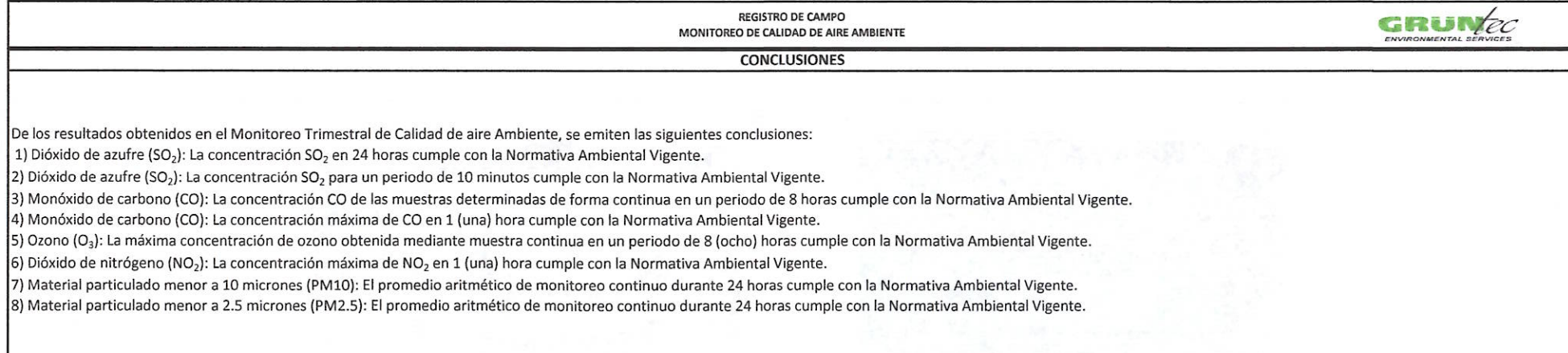

**ANEXOS** 

1.- Certificaciones de Calidad y Registros de Laboratorio<br>2.- Certificados de Calibraciones

Ing. Isabel Estrella<br>Gerente de Operaciones

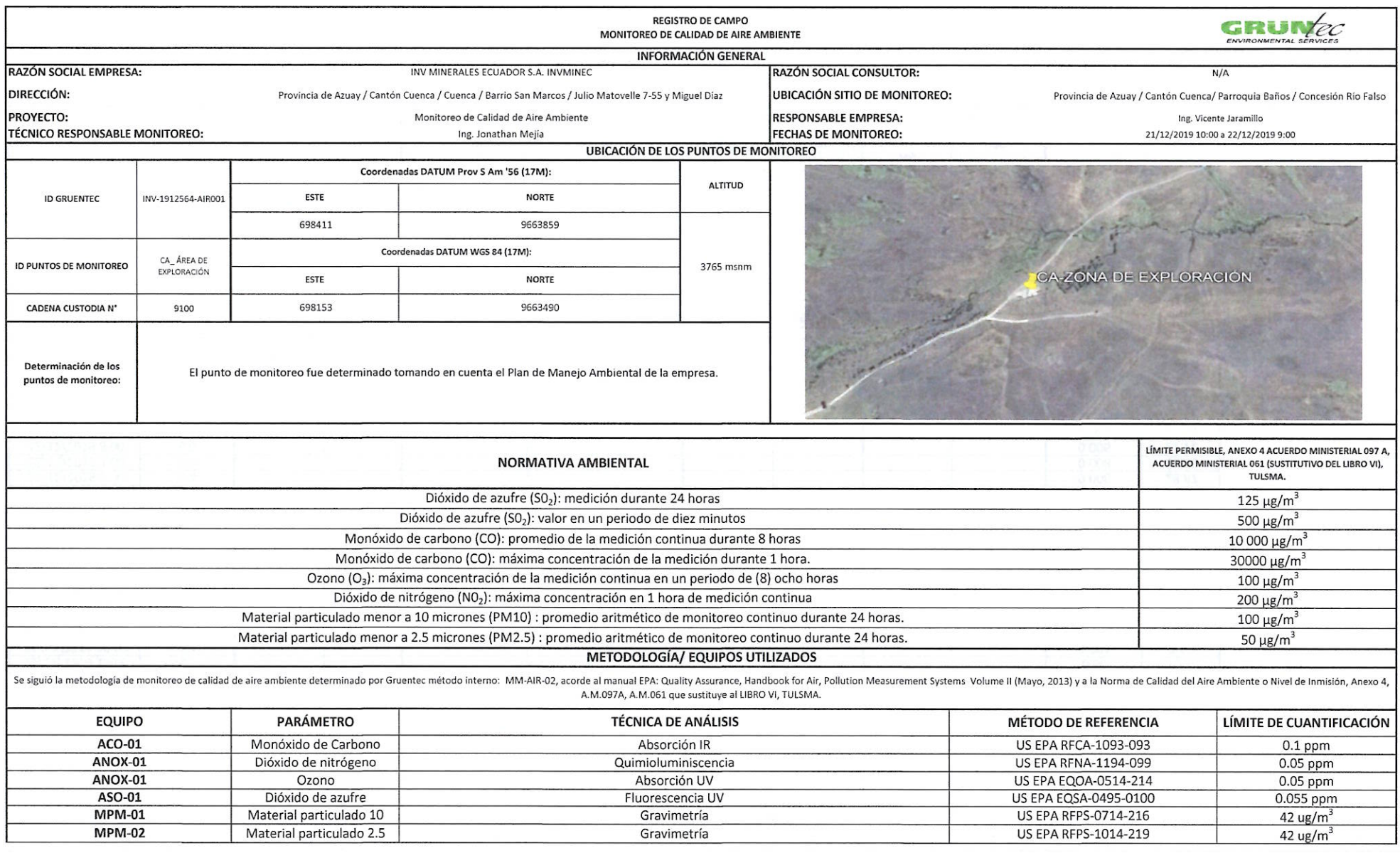

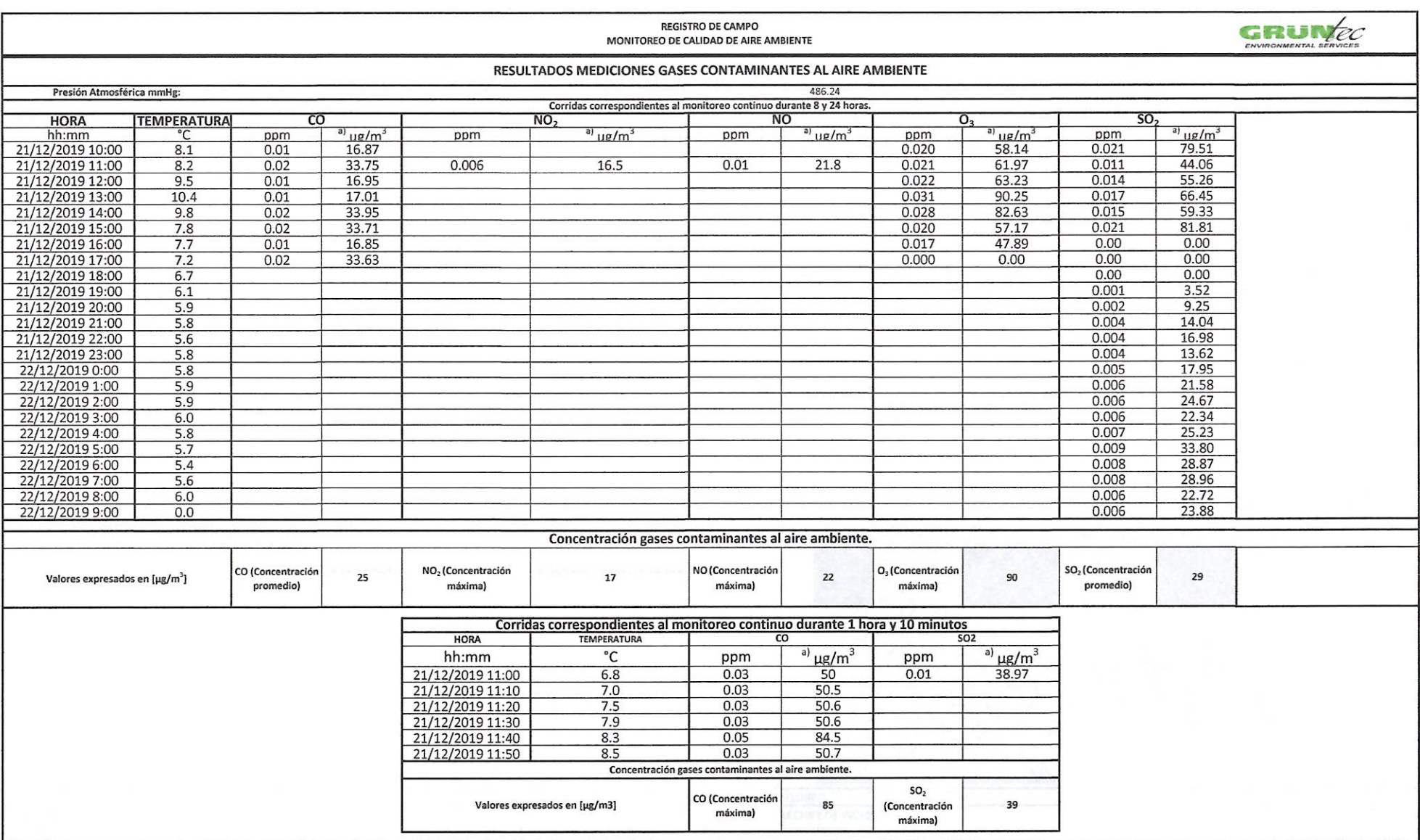

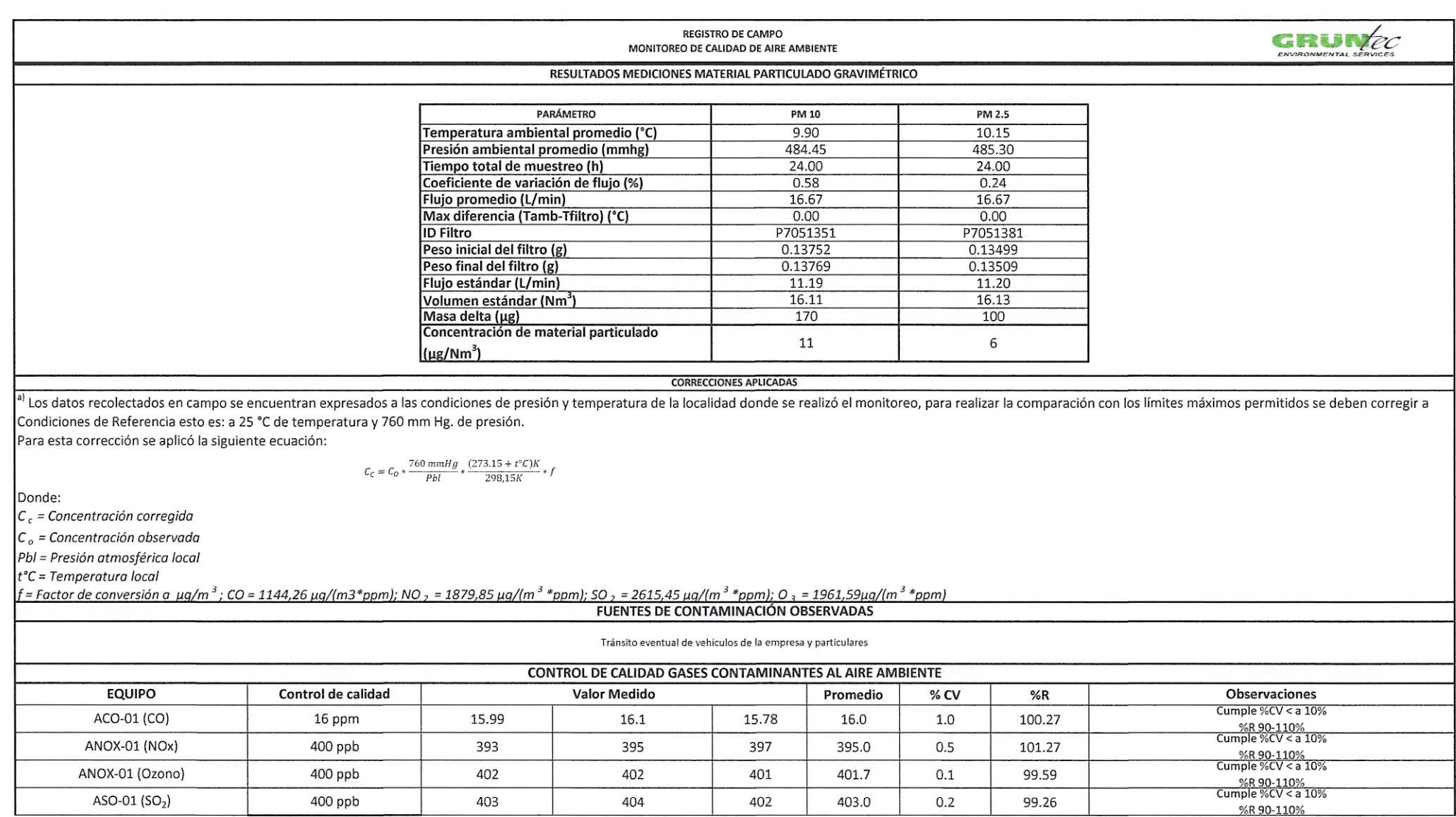

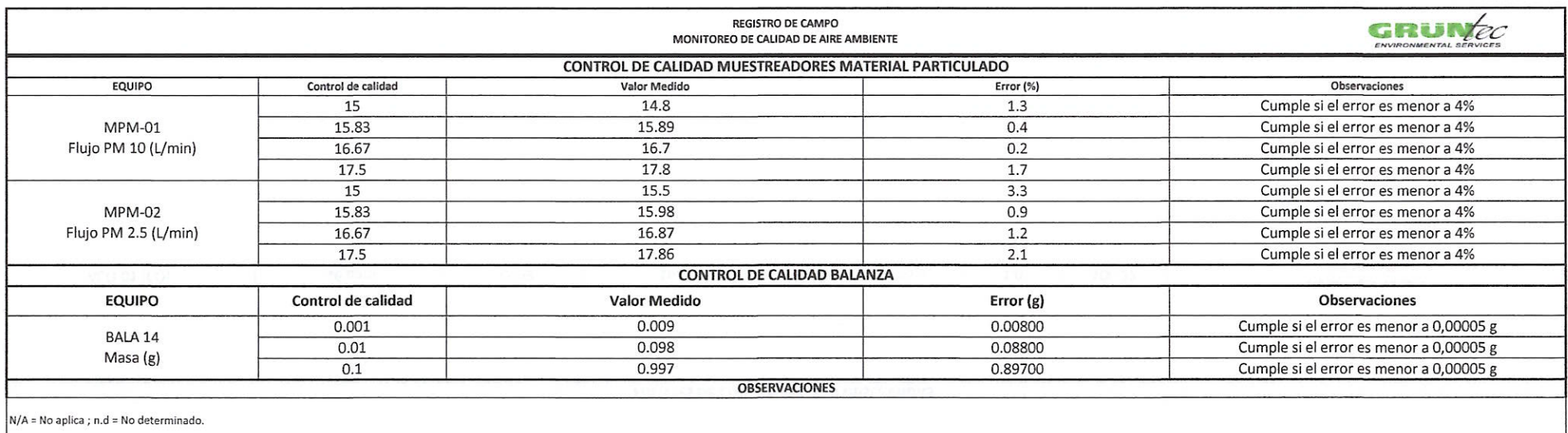

 $\sim 18$ 

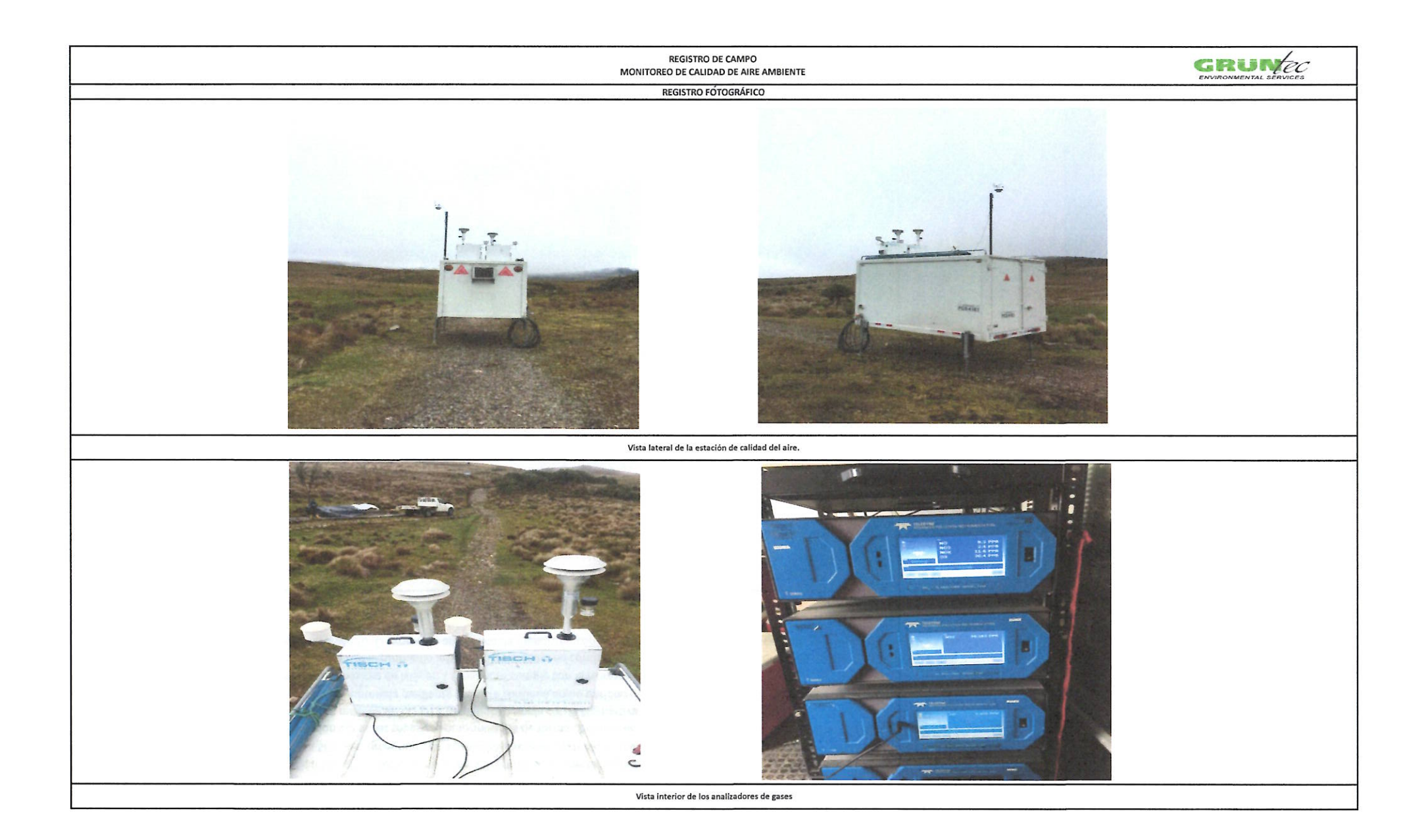

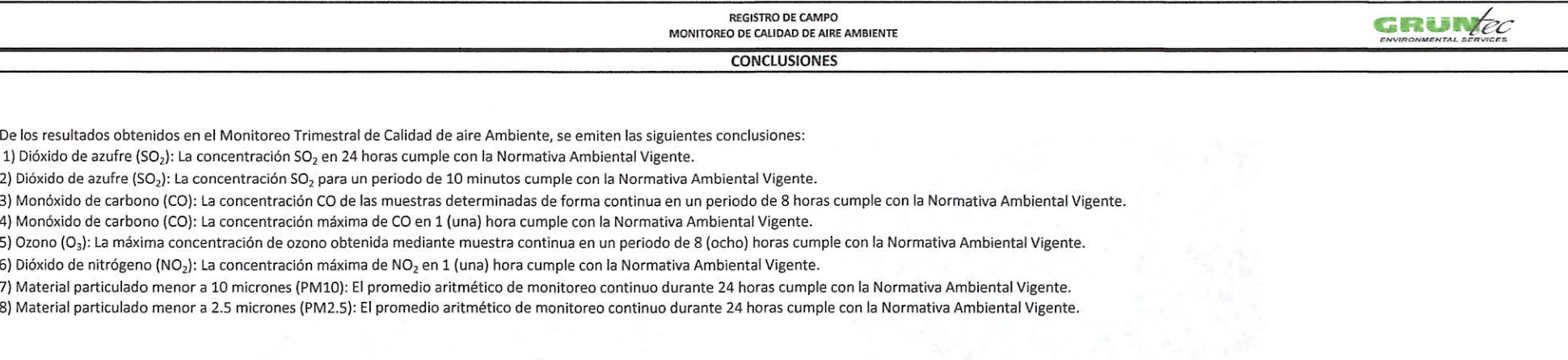

**ANEXOS** 

1.- Certificaciones de Calidad y Registros de Laboratorio 2.- Certificados de Calibraciones

Ing. Isabel Estrella Gerente de Operaciones